### Областное государственное профессиональное образовательное бюджетное учреждение «Биробиджанский колледж культуры и искусств»

РАССМОТРЕНА И ОДОБРЕНА на заседании предметно-цикловой комиссии протокол от «14» апреля 2022 № 6

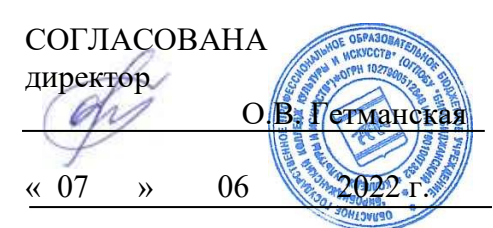

УТВЕРЖДЕНА приказ от «15» 06 2022  $\overline{N_2}$  71 -  $\sigma/c$ 

## **РАБОЧАЯ ПРОГРАММАУЧЕБНОЙ ДИСЦИПЛИНЫ**

**ЕН.03** Информационное обеспечение профессиональной деятельности

(наименование дисциплины)

**для специальности** 54.02.01 Дизайн (по отраслям)

(код и название специальности, профессии)

**форма обучения -** очная

Рабочая программа учебной дисциплины «Информационное обеспечение профессиональной деятельности» предназначена для организации обучения студентов специальности 54.02.01 Дизайн (по отраслям), разработана в соответствии с Федеральным государственным образовательным стандартом среднего профессионального образования по специальности 54.02.01 Дизайн (по отраслям), утверждённым приказом Министерства просвещения России 23.11.2020 № 658 (зарегистрировано в Министерстве юстиции России 21.12.2020  $N<sub>2</sub> 61657$ ).

Организация-разработчик: областное государственное профессиональное образовательное бюджетное учреждение «Биробиджанский колледж культуры и искусств»

Разработчик:

Симонова Нина Вадимовна - преподаватель общеобразовательных и общепрофессиональных дисциплин ОГПОБУ«БККИ»

# **СОДЕРЖАНИЕ**

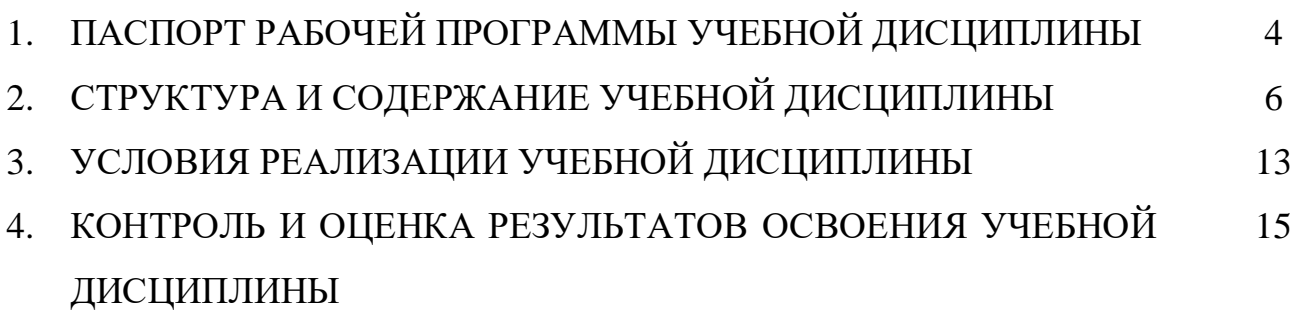

#### **1.ПАСПОРТ РАБОЧЕЙ ПРОГРАММЫ УЧЕБНОЙ ДИСЦИПЛИНЫ ИНФОРМАЦИОННОЕ ОБЕСПЕЧЕНИЕ ПРОФЕССИОНАЛЬНОЙ ДЕЯТЕЛЬНОСТИ**

#### **1.1. Область применения рабочей программы учебной дисциплины.**

Программа учебной дисциплины является частью основной профессиональной образовательной программы в соответствии с ФГОС по специальности 54.02.01 Дизайн (по отраслям).

**1.2. Место учебной дисциплины в структуре основной профессиональной образовательной программы:** дисциплина входит в математический и общий естественнонаучный цикл и обеспечивает формирование общих и профессиональных компетенций в соответствии с ФГОС по специальности.

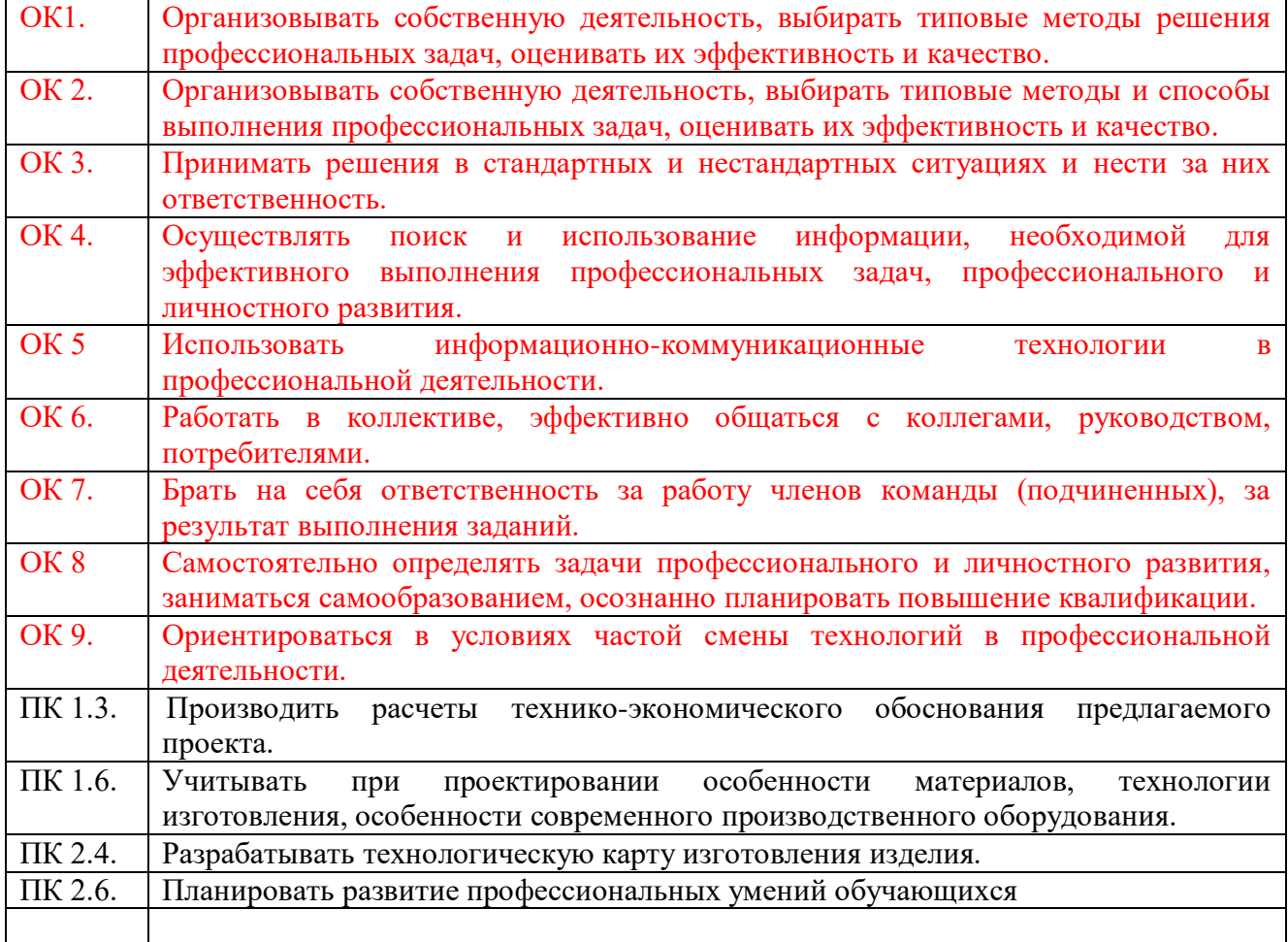

#### **1.3. Цели и задачи учебной дисциплины – требования к результатам освоения учебной дисциплины:**

Цель дисциплины - осуществлять поиск, анализ и оценку информации, необходимой для постановки и решения профессиональных задач, профессионального и личностного развития, использовать информационно-коммуникационные технологии для совершенствования профессиональной деятельности.

Задача курса - научить студентов применять основные методы решения прикладных задач в области профессиональной деятельности.

В результате освоения учебной дисциплины студент должен

#### **уметь:**

- использовать изученные прикладные программные средства;

-использовать средства операционных систем и сред для обеспечения работы вычислительной техники;

#### **знать:**

- применение программных методов планирования и анализа проведенных работ;

- виды автоматизированных информационных технологий;

- основные понятия автоматизированной обработки информации и структуру персональных электронно-вычислительных машин (далее - ЭВМ) и вычислительных систем;

- основные этапы решения задач с помощью ЭВМ, методах и средствах сбора, обработки, хранения, передачи и накопления информации.

### **2.СТРУКТУРА И СОДЕРЖАНИЕ УЧЕБНОЙ ДИСЦИПЛИНЫ 2.1. Объем учебной дисциплины и виды учебной работы**

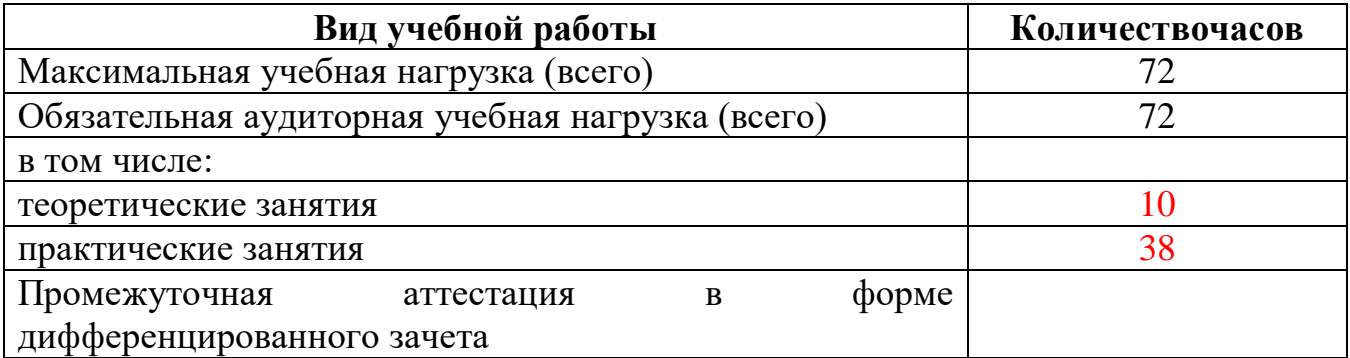

### **СОДЕРЖАНИЕ УЧЕБНОЙ ДИСЦИПЛИНЫ Информационное обеспечение профессиональной деятельности**

Введение.Правила техники безопасности при использовании средств ИКТ в образовательном процессе.

Раздел 1.Прикладное программное обеспечение.

Тема 1.1 Основные понятия автоматизированной обработки информации.Структура ЭВМ и вычислительных систем. Прикладное программное обеспечение общего назначения. Виды автоматизированных информационных технологий. Методы и средства сбора, обработки, хранения, передачи. Тест.

Тема 1.2 Текстовый редактор Word. Обработка текстовой информации.Текстовые редакторы. Текстовые процессоры. Форматирование. Редактирование. Настройка интерфейса текстового процессора. Текстовый документ. Параметры страницы. Меню. Панели инструментов. Таблицы, рамки, автофигуры, рисунки. Шаблоны документов. Основные способы преобразования (верстки) текста.

Практическая работа. Создание документов в редакторе MS Word. Оформление абзацев документов. Колонтитулы. Деловое письмо.Создание списков в текстовых документах. Колонки. Вставка объектов в документ. Подготовка к печати. Создание и форматирование таблиц в MS Word. Сортировка в таблицах. Оформление формул в MS Word. Организационные диаграммы в документе MS Word.

Тема 1.3 Процессоры электронных таблиц.Электронная таблица. Особенности экранного интерфейса программы MS Excel. Типы данных ячеек: текст, число, формула. Встроенные функции. Графики и диаграммы. Математическая обработка числовых данных.

Практическая работа. Основные принципы работы с рабочими листами. Правка и форматирование рабочих листов. Создание электронной книги. Относительная и абсолютная адресация в MS Excel. Выполнение основных вычислений. Мастер функций.Операции с матрицами в MS Excel.Сортировка данных. 2 способа фильтрации данных. Работа с диаграммами. Построение графиков и поверхностей. Комбинированные диаграммы в MS Excel и способы их построения.Связи между программами MS Word и MS Excel.Обмен данными между приложениями MicrosoftOffice.

Раздел 2.Операционные системы и среды.

Тема 2.1 Средства операционных систем и сред для обеспечения работы вычислительной техники.Организация работы в среде Windows.

Практическая работа. Работа в среде операционной системы MicrosoftWindows. Запуск приложений (программ).Понятие «Ярлык». Работа с папками и Файлами с помощью основного меню и панели инструментов. Работа с окнами графического интерфейса. Работа в среде Windows как в многозадачной среде. Параметры файла и действия над файлом. Параметры папки и действия над папкой. Проводник. Настройка параметров рабочего стола. OS Windows.Настройка Панели управления. OS Windows. Поисковая система.

### **2.2. Учебно-тематический план**

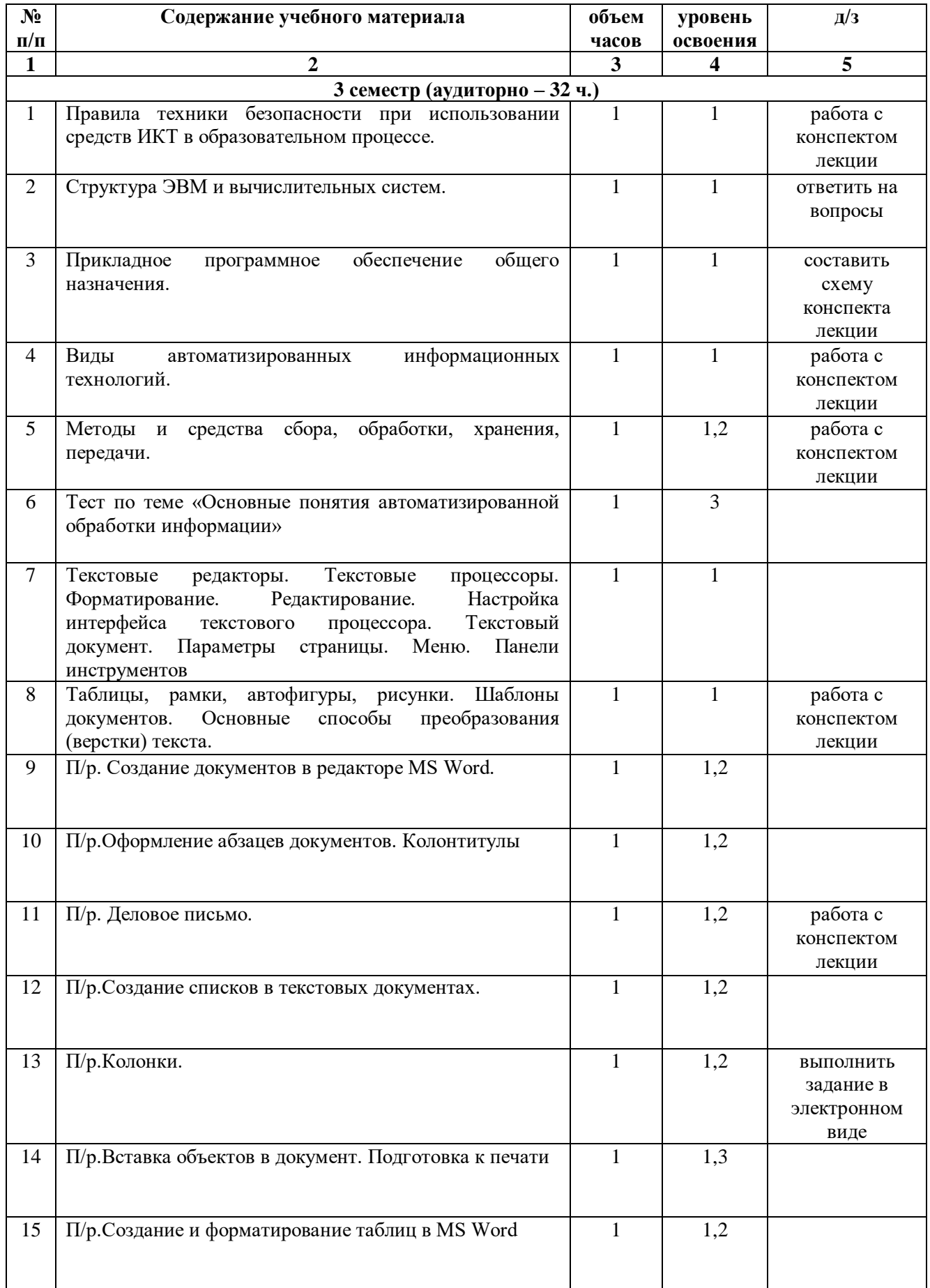

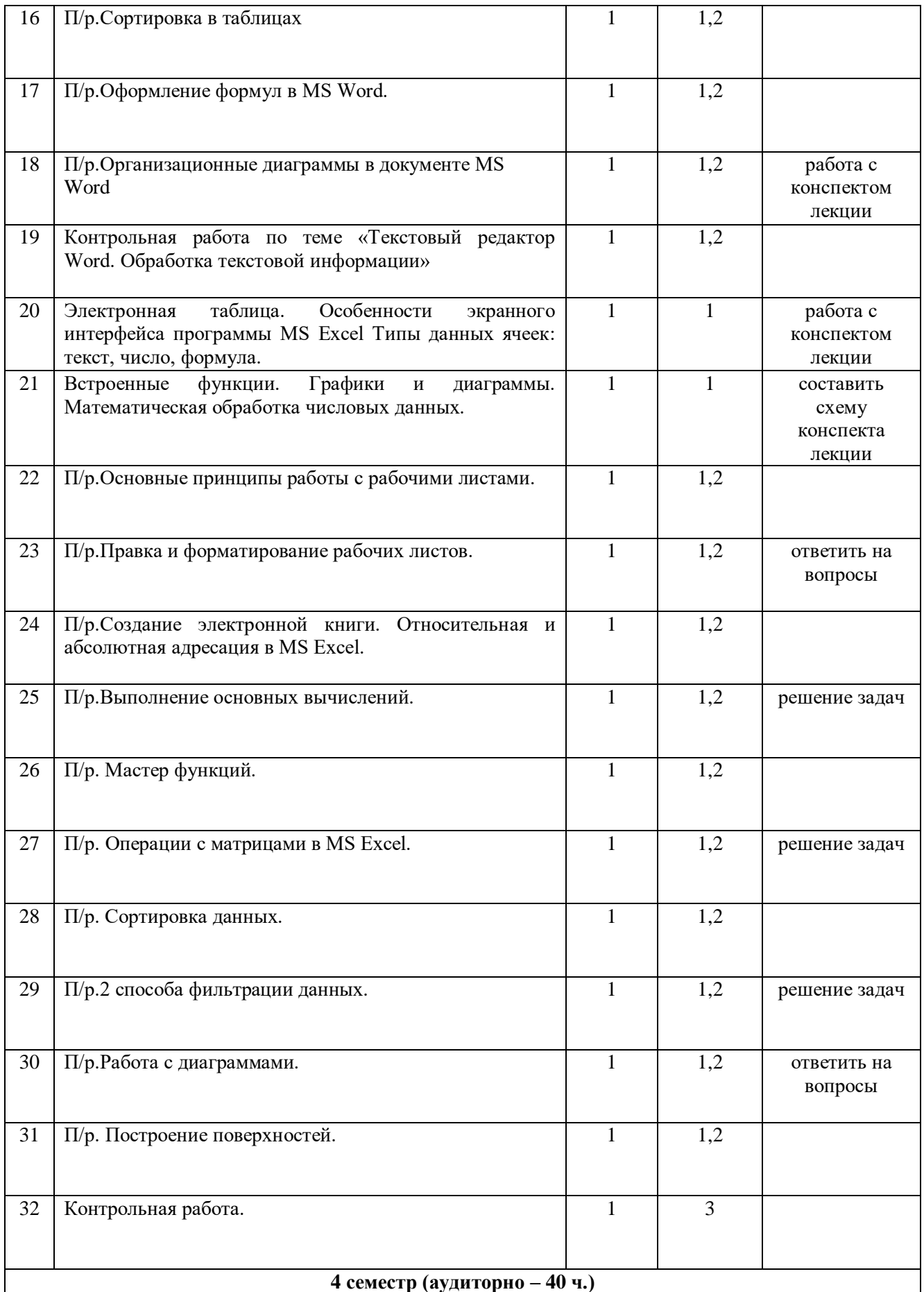

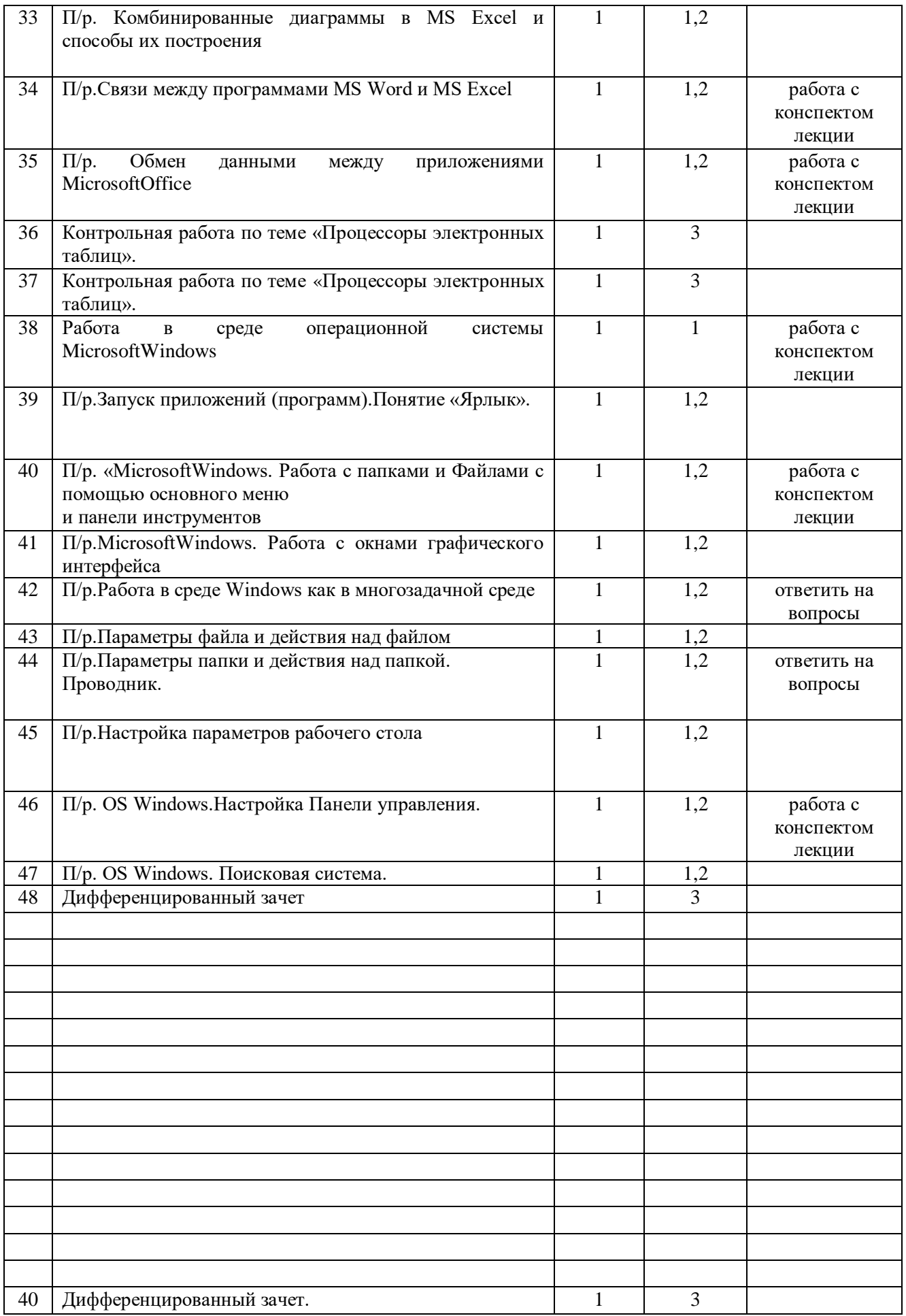

### **3. УСЛОВИЯ РЕАЛИЗАЦИИ УЧЕБНОЙ ДИСЦИПЛИНЫ**

### **3.1. Требования к минимальному материально-техническому обеспечению.**

Реализация учебной дисциплины проводится в учебном кабинете. Оборудование учебного кабинета:

- посадочные места по количеству студентов;
- компьютеры;
- рабочее место преподавателя;
- Технические средства обучения:
- компьютер, экран, проектор.

### **3.2. Информационное обеспечение обучения.**

Основные источники:

- 1. Угринович Н. Д. Информатика. 10 класс. Базовый уровень: учебник/Н.Д. Угринович. М.: БИНОМ. Лаборатория знаний, 2016.
- 2. Угринович Н. Д. Информатика. 11 класс. Базовый уровень: учебник/Н.Д. Угринович. М.: БИНОМ. Лаборатория знаний, 2016.

Дополнительные источники:

- 1. Семакин И. Г. Информатика. 10-11 классы. Базовый уровень: методическое пособие/ И.Г. Семакин. - М.: БИНОМ. Лаборатория знаний, 2016.
- 2. Михеева Е. В. Информатика: учебник для сред.проф. образования/Е.В. Михеева, О.И. Титова. – М.: Издательский центр «Академия», 2012.

Интернет-ресурсы

- 1. www.fcior.edu.ru (Федеральный центр информационно-образовательных ресурсов ФЦИОР).
- 2. www.school-collection.edu.ru (Единая коллекция цифровых образовательных ресурсов).
- 3. www.intuit.ru/studies/courses (Открытые интернет-курсы «Интуит» по курсу «Информатика»).
- 4. www.lms.iite.unesco.org (Открытые электронные курсы «ИИТО ЮНЕСКО» по информационным технологиям).
- 5. http://ru.iite.unesco.org/publications (Открытая электронная библиотека «ИИТО ЮНЕСКО» по ИКТ в образовании).
- 6. www.megabook.ru (Мегаэнциклопедия Кирилла и Мефодия, разделы «Наука/Математика.Кибернетика» и «Техника/Компьютеры и Интернет»).
- 7. www.ict.edu.ru (портал «Информационно-коммуникационные технологии в образовании»).
- 8. www.digital-edu.ru (Справочник образовательных ресурсов «Портал цифрового образования»).
- 9. www.window.edu.ru (Единое окно доступа к образовательным ресурсам Российской Федерации).
- 10. www.freeschool.altlinux.ru (портал Свободного программного обеспечения).
- 11. www.heap.altlinux.org/issues/textbooks (учебники и пособия по Linux).
- 12. www.books.altlinux.ru/altlibrary/openoffice (электронная книга «ОpenOffice.org: Теория и практика»).

### **4. КОНТРОЛЬ И ОЦЕНКА РЕЗУЛЬТАТОВ ОСВОЕНИЯ УЧЕБНОЙ ДИСЦИПЛИНЫ**

Контроль и оценка результатов освоения учебной дисциплины осуществляется в процессе практической работы с нормативно-правовыми актами на занятиях, тестирования по темам, а также по итогам самостоятельной работы студентов.

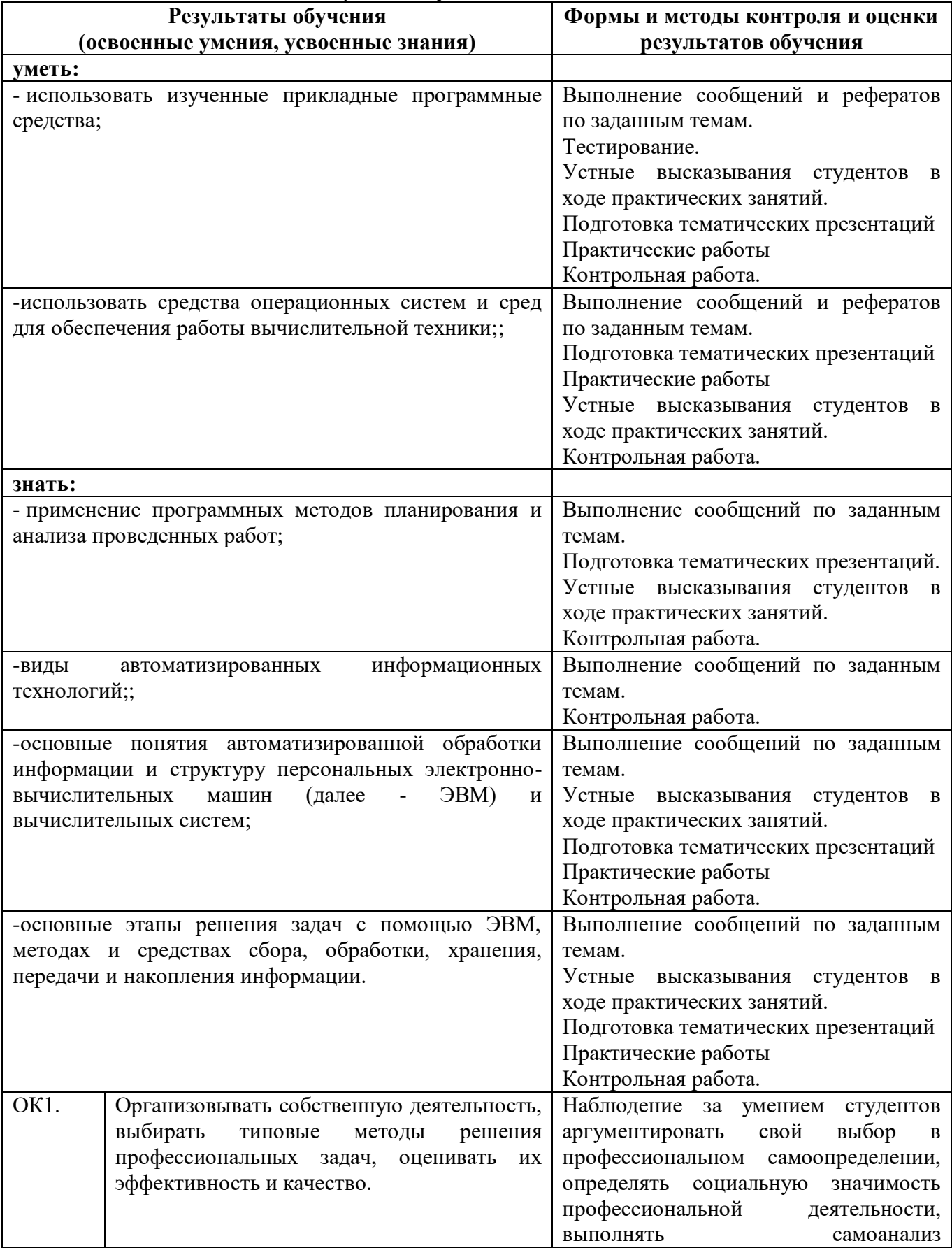

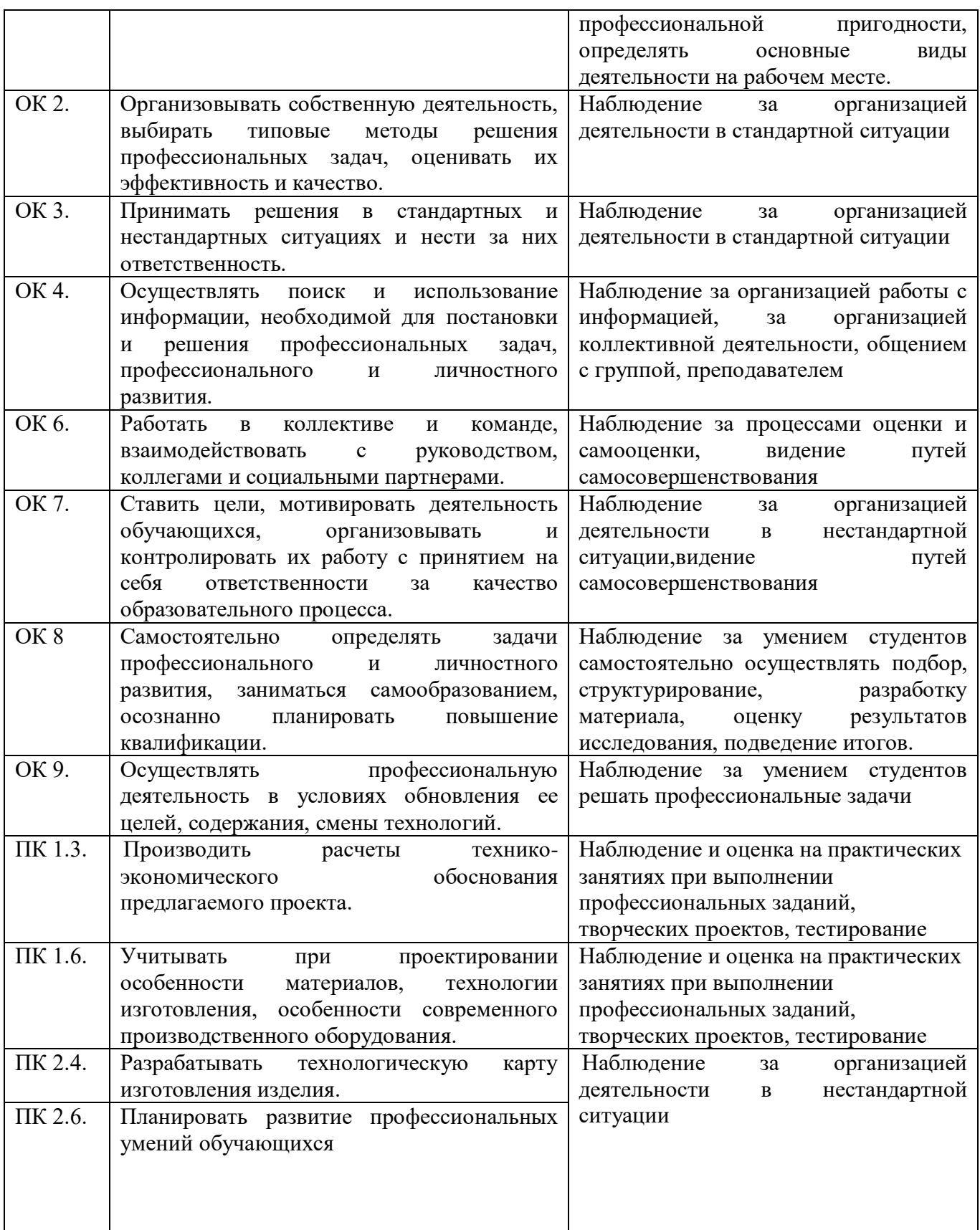

Для характеристики уровня освоения учебного материала используются следующие обозначения:

<sup>1.</sup> – ознакомительный (узнавание ранее изученных объектов, свойств);

<sup>2.</sup> – репродуктивный (выполнение деятельности по образцу, инструкции или под руководством)

<sup>3. –</sup> продуктивный (планирование и самостоятельное выполнение деятельности, решение проблемных задач).